## MIRACLE

## Admirabilis Quick Start Guide

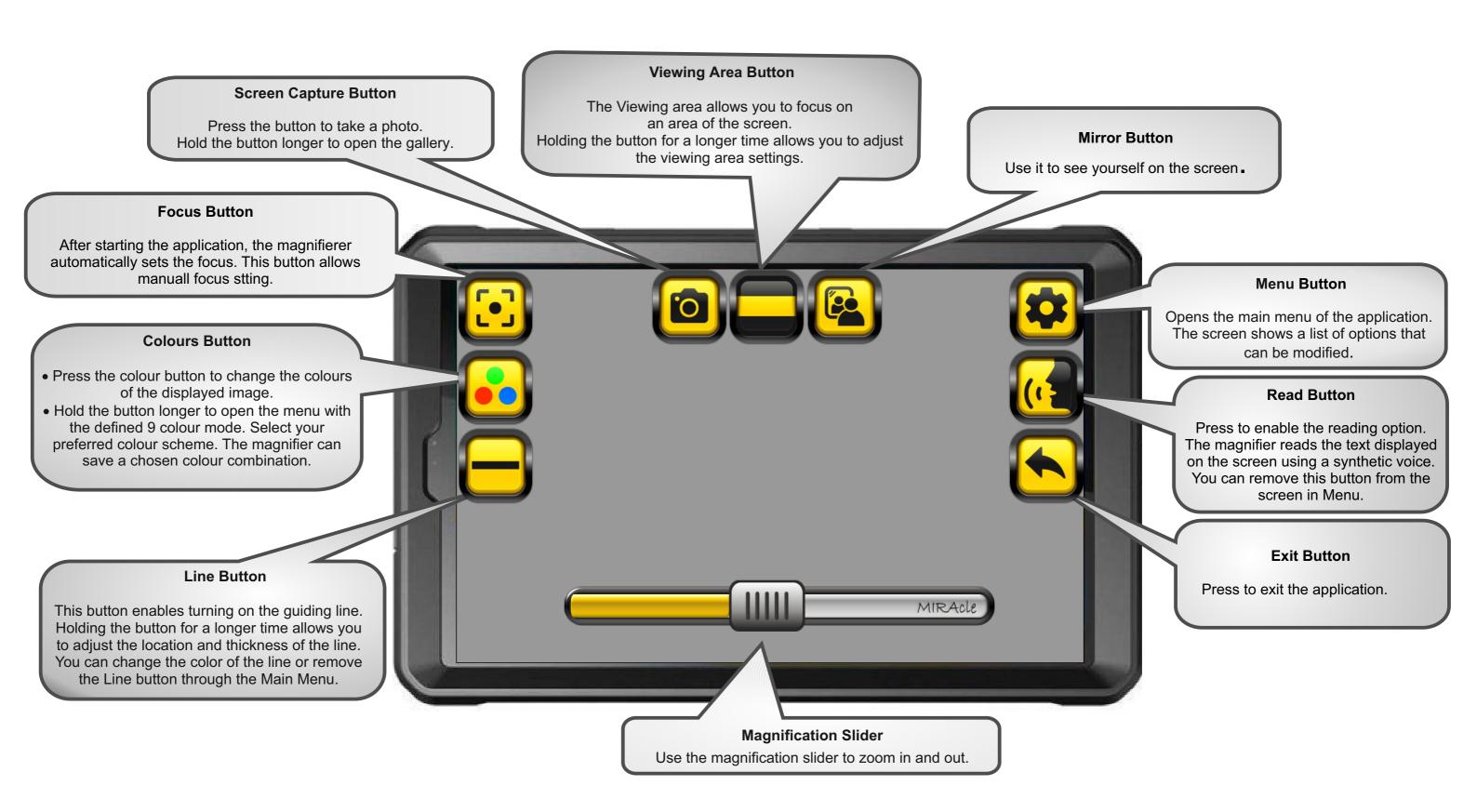

The Quick Start Guide contains basic icons (functions). Full description is available in the manual PDF.